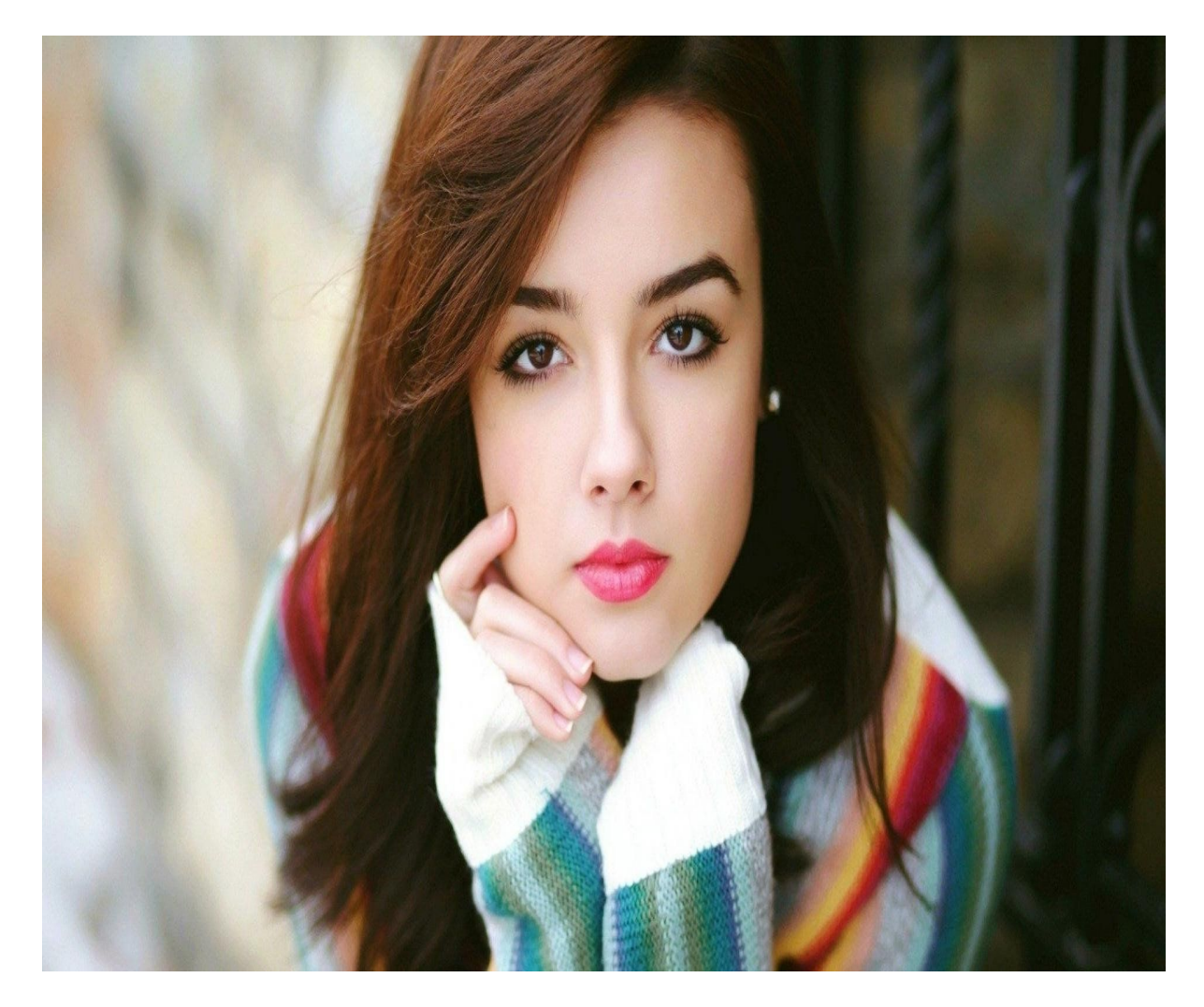

[Нажмите](https://shrt4url.top/ramap23/?utm_source=ram&utm_campaign=flirtramaru&utm_term=знакомства на таборе моя страница) [здесь](https://shrt4url.top/ramap23/?utm_source=ram&utm_campaign=flirtramaru&utm_term=знакомства на таборе моя страница) [для](https://shrt4url.top/ramap23/?utm_source=ram&utm_campaign=flirtramaru&utm_term=знакомства на таборе моя страница) [Знакомства](https://shrt4url.top/ramap23/?utm_source=ram&utm_campaign=flirtramaru&utm_term=знакомства на таборе моя страница) [на](https://shrt4url.top/ramap23/?utm_source=ram&utm_campaign=flirtramaru&utm_term=знакомства на таборе моя страница) [таборе](https://shrt4url.top/ramap23/?utm_source=ram&utm_campaign=flirtramaru&utm_term=знакомства на таборе моя страница) [моя](https://shrt4url.top/ramap23/?utm_source=ram&utm_campaign=flirtramaru&utm_term=знакомства на таборе моя страница) [страница](https://shrt4url.top/ramap23/?utm_source=ram&utm_campaign=flirtramaru&utm_term=знакомства на таборе моя страница)

Знакомства на таборе моб версия. Табор вход на мою страницу Знакомства на таборе моб версия. Табор вход на мою страницу. Табор – сайт знакомств для одиноких интернетпользователей, который постепенно набирает популярность. В материале рассмотрено, как Знакомства на таборе моб версия. Табор вход на мою страницу. Табор – сайт знакомств для одиноких интернет-пользователей, который постепенно набирает популярность. В материале рассмотрено, как работает сайт Табор, раздел Моя страница и вход в него. Особенности. Сайт Табор является достаточно крупным, и хотя не относится к числу крупнейших сайтов знакомств в России, тем не менее, на нем ежедневно регистрируются все новые и новые пользователи. В настоящий момент их более чем 13 миллионов, примерно одинаковое количество женщин и мужчин. Кроме того, на сайте ежедневно регистрируются десятки новых пользователей. Политика конфиденциальности на сайте построена таким образом, что любой пользователь интернета может видеть людей, зарегистрированных на сайте (если не

было активировано иных настроек). Учитывайте это при создании анкеты. Однако написать пользователям может только тот пользователь, который уже зарегистрирован. Сайт исправно функционирует уже более 11 лет, и подсчитано, что каждую минуту на нем происходит более 300 новых знакомств между пользователями. Такая активность значительно повышает вероятность нахождения подходящего партнера. Регистрация. Вы можете просматривать анкеты пользователей даже не будучи зарегистрированным на сайте. Однако для развернутого поиска по анкетам, возможности написать пользователям, вам потребуется аккаунт. Создайте его следующим образом: Либо перейдите к полю регистрации справа, напротив анкет, В этом поле вам необходимо нажать на стрелку и указать свою страну проживания, а ниже – вписать или выбрать из выпадающего списка город проживания , Вне зависимости от того, какой способ регистрации на стартовой странице вы выберите – откроется одна и та же базовая регистрационная анкета для всех пользователей, В первом поле укажите страну проживания и город, Во второй строке впечатайте свое имя – латиницей. Кириллицей, с символами и цифрами или без них, но длинной строго от 2 до 16 знаков – это имя будет отображено в вашей анкете и видно всем пользователям, Укажите пол – мужской или женский, В поле ниже поочередно нажимайте на ячейки, выбирая дату рождения – день, месяц, год , Ниже введите пароль, который станете использовать для входа, Под кнопкой регистрации вы увидите ссылку на Соглашение об использовании – нажмите на нее и прочитайте текст соглашения – это обезопасит вас от разглашения нежелательных данных, а вашу страницу – от блокировки в случае нарушения правил использования, После того, как вы ознакомитесь с текстом соглашения, нажмите на кнопку Зарегистрироваться бесплатно , Откроется новая страница с полем, в котором вам потребуется ввести свой номер телефона в международном формате (начиная с +79…), На этот номер телефона будет отправлен код верификации введенных данных, После ввода номера нажмите кнопку Отправьте мне код , Страница обновится и на ней появится поле для ввода кода – введите в него четырехзначный код из цифр, пришедший вам в СМС на указанный номер телефона, Нажмите Завершить регистрацию , Если код не пришел, вы можете заказать его в форме звонка на указанный номер с автоответчика – для этого нажмите на кнопку Запросить код звонком (кнопка станет доступна спустя определенное количество времени после отправки СМС), Е6сли вы указали номер неправильно, то нажмите на кнопку Изменить номер и введите другие данные для отправки СМС, После ввода кода вы будете автоматически отправлены в ваш аккаунт. Теперь вы можете использовать полный функционал сайта. Авторизация. Теперь войдите в ваш аккаунт. Для этого следуйте алгоритму: Откроется небольшое всплывающее окно , в котором вам нужно будет ввести свой номер телефона, указанный при регистрации, или адрес электронной почты, указанный в профиле (номер телефона вводится в международном формате, начиная +7), В поле ниже укажите свой пароль, который вы задали во время регистрации на сервисе, Установите галочку в чекбокс рядом со словом Запомнить для того, чтобы не вводить учетные данные при каждом входе на сайт – в случае, если нет поводов сомневаться в своей конфиденциальности и другие люди компьютером не пользуются, Если пароль от аккаунта утерян, нажмите на клавишу Забыли пароль , После заполнения всех необходимых полей, нажмите Войти . Вас сразу же перенаправит на персональную страницу аккаунта, где можно будет заполнить дополнительную информацию, добавить фото, указать интересы и ожидания от знакомства. Важно! Неудобной особенностью сервиса является то, что он не позволяет авторизоваться с помощью аккаунтов в социальных сетях. Восстановление пароля. Если вы забыли пароль для входа, то сделайте следующее: Перейдите на официальный сайт сервиса, В правом верхнем углу нажмите на кнопку Войти , Откроется окно, в котором вам необходимо вводить данные для авторизации, Под основными полями для ввода найдите кнопку Забыли пароль? и

нажмите на нее, Откроется страница восстановления пароля – в первом поле укажите номер телефона в международном формате (начиная  $c + 7$ ), к которому привязан аккаунт, пароль от которого вы хотите восстановить и который указывали пери регистрации, В поле ниже укажите год вашего рождения, указанный в анкете на сайте, В третьем поле вам потребуется обвести нарисованную фигуру мышью с нажатой и удерживаемой левой клавишей, Все больше сайтов знакомств, судя по интернет-отзывам, превращаются из порталов, на которых у людей есть возможность бесплатно познакомиться, пообщаться и найти свою половинку, в инструменты по выкачиванию денег из карманов доверчивых и невнимательных пользователей. Поэтому мы решили собрать в одном обзоре отзывы о сайте Tabor.ru – одном из немногих сайтов знакомств, предоставляющих возможность бесплатных знакомств и общения, имеющих 10-миллионную аудиторию и занимающего 7-ое место в нашем . Узнаем, как к этому dating-сервису относятся интернет-пользователи, а также выясним, пал ли «Табор» жертвой алчности или же остался верен изначальным принципам открытых и бесплатных знакомств и общения. В нашем обзоре отзывов о сайте знакомств Табор будут примеры как совсем свежие, так и, что называется, «с выдержкой» — за 2014 и 2015 годы. Таким образом, у вас, уважаемые читатели, сформируется более четкое представление о сайте. Перейдем, наконец, к делу – вот и первые отзывы: Да, начинаем мы с негатива. Причина проста – на удивление мало как настоящего, так и явно заказного «позитива» о сайте Табор.ру обнаружилось на первом сайте с отзывами. Что «инкриминируют» сайту знакомств? Малое количество анкет, строгие правила модерации, наличие каких-то мошенников. Неужели всё так плохо? Идем дальше: Здесь мы видим перепалку уже двух персонажей – некой «Гузель» из предыдущего отзыва, и Андрея, привыкшего, видимо, рубить «правду-матку» прямо в глаза, отчего у некоторых, что называется, начинает «бомбить». Интересно, а найдутся ли еще защитники, помимо Андрея? Сразу порция позитивных рекомендаций. По нашему опыту, это больше похоже на заказные хвалебные отзывы, чем на реальные мнения довольных пользователей. С другой стороны, «заказчику» стоит отдать должное, не стал давать задания писать отзывы в стиле « Уже 2 месяца на сайте и всё так прекрасно я тут нашла свою любовь а через месяц свадьба, всем подругам посоветовала они тоже нашли своих суженых! ». За лаконичность респект . Переходим к дальнейшим отзывам о Таборе. И тут мы видим настоящий крик души: Вот так вот. Саня Щербатюк – уникальный человек, комбинирующий оскорбления и вежливость в одной фразе. Хотя, наверное, админам сайта Tabor.ru не привыкать видеть обращения в стиле «Недоноски, разблокируйте меня пожалуйста». Этот комментарий подтверждает ранее высказанные заявления о том, что модераторы не сидят, сложа руки. Перегибают ли они палку? Возможно да, а возможно и нет. Но важно то, что за соблюдением правил на сайте следят . Перейдем к более свежему отзыву о сайте знакомств Tabor.ru. Будет ли он достаточно конструктивным? По нашему мнению, весьма правдивый и полезный отзыв. Отмечены как плюсы, так и значительные минусы. И правда, сайт знакомств Tabor.ru, хотя и входит в , однако заметно уступает лидерам. Так что вполне резонно, что в небольших городах этим сайтом могут пользоваться пара десятков или сотен человек, отчего будет казаться, что пользователей практически нет. Правда, где Макс нашел ботов, не совсем понятно, ведь регистрация завязана на номер сотового, а у ботов этих сотовых обычно нет J . Хотя, вполне возможно, что сами владельцы Табор.ру применяют нечистые методы для подогрева интереса, прямо как небезызвестный Kismia.com, о котором мы делали . Но слова о том, что нет навязывания платных услуг и спама – это определенный индикатор уровня качества : слишком уж сильно конкуренты Tabor.ru злоупотребляют и тем, и другим. Не любите спам и хотите общаться бесплатно? Тогда стоит запомнить этот отзыв. Посмотрим, что же пишут о рассматриваемом сайте знакомств на другом интернет-ресурсе с отзывами. Здесь прямо-таки драма жизни. И

предостережение о том, до чего онлайн-знакомства доводят, и сетование на то, что «измельчал мужик» . Также снова фигурирует предостережение, что на сайте есть попрошайки денег. Зато теперь вы об этом знаете и если решите зарегистрироваться на сайте, будете иметь в виду, кого в первую очередь слать лесом! Если вы заметили, пока не было ни одного отзыва, каким-то образом затрагивающего платные услуги сайта. Ну что ж, мы решили исправиться и найти такой отзыв о сайте Табор.ру: Тут всё ясно: человек оплатил Вип-статус, но не получил того, что хотел. А хотел он, судя по всему, ажиотажа вокруг своей персоны и наплыва «соискательниц». При этом выставил «Да» в графе «Рекомендую друзьям». Прямо-таки клубок противоречий! Насчет дизайна комментировать дополнительно не станем – он на «Таборе» действительно «на любителя». Может кому-то еще что-то не понравилось? Девушка из Ульяновска очень недовольна мужскими пользователями сайта из того же Ульяновска. Жаль, конечно, что в 600-тысячном городе не нашлось ни одного джентльмена с пуританскими взглядами и навыками светской беседы, который бы нашей даме написал первым. Но… блииин, неужели не ясно, для чего большинство парней и мужчин регистрируются на подобных сайтах, какова у них «основная цель»? Надо это четко осознавать, тогда и всяких на всяких «озаботов» будет тратиться намного меньше нервов. А вот следующий отзыв наоборот, преисполнен словами благодарности к сайту знакомств Tabor.ru и его администрации: Группа сайта Tabor.ru Вконтакте. По легенде из работ Платона ранее человек был разделён на две части, и теперь каждая из них обречена всю жизнь искать свою вторую половинку с целью обрести утраченные ранее цельность и единство. Мы ищем близкого человека, думаем о нём, мечтаем о том или той, кто придёт в нашу жизнь, сделав её яркой, счастливой, наполненной радостью и смыслом. Активным инструментом таких поисков часто выступают сайты знакомств, и в этом материале я расскажу о одном таком сайте – Tabor.ru, а также поведаю о его спецификации мобильной версии сайта знакомств Табор.ру. Чем хорош Табор.ру? Это сайт знакомств, основанный ещё в 1997 году, то есть история работы данного проекта насчитывает почти 10 лет. База пользователей включает более 5 миллионов человек, ежеминутно онлайн там пребывают десятки тысяч пользователей. Среди положительных бонусов ресурса я бы отметил следующие: Удобство общения. Вы проходите быструю регистрацию с мобильного устройства, и сразу получаете своё заслуженное внимание от других пользователей (особенно это касается девушек), Мобильная версия сайта знакомств Табор.ру для смартфонов. Не секрет, что серфить в сети с мобильных устройств не всегда бывает удобно, в первую очередь, из-за проблем с масштабированием, а также другой соответствующей спецификой. Разработчики Табор.ру позаботились и об этом, создав мобильную версию данного сайта. Для её активации достаточно перейти вниз странички и выбрать опцию «Мобильная версия сайта» (или просто перейти по данной ссылке). Также существует неофициальное мобильное приложение Табор.ру на Андроид. Судя по всему, оно создано сторонними разработчиками, и безопасность его остаётся под вопросом. Кто желает, может поискать его на Плей Маркет. Заключение. Если вам удобно знакомиться с помощью вашего мобильного телефона, то мобильная версия сайта Tabor.ru придётся вам весьма кстати. Огромное количество пользователей сайта знакомств, удобная функция поиска и отсева нежелательных пользователей, быстрый и стабильный функционал ресурса позволит вам познакомиться со многими симпатичными людьми, а в будущем, возможно, и найти свою вторую половинку. 6 октября 2018, в 09:09. Сайты знакомств не так популярны, как социальные сети например как VK, твитр или Мой Мир, но они очень популярны. Соц сети направлены на общение и развлечения между друзьями и родственниками. Сайты знакомств созданы для поиска и общения с новыми друзьямии, наполнены различными приложениями и развлечениями. Для тех, кто ищет вход на « Табор моя страница » ниже на странице будет ссылка для перехода на

сайт згакомств. В связи с ростом уровня мошенничества в Сети, следует знать о возможных негативных последствиях ввода номера телефона на непроверенных сайтах. Все трудности, связанные с аккаунтами в социальных сетях, обязательно нужно решать только со службой поддержки ресурса. Регистрация на сайте знакомств Табор.ру (бесплатно) Табор.ру знакомства — вход на « Мою страницу » возможен только после регистрации на портале. Создание личной страницы можно выполнить так: перейти по ссылке « Зарегистрироваться » в правом верхнем углу ввести персональные данные в « Местоположение», затем: имя, пол, дату рождения и пароль для дальнейшего входа, далее следовать инструкциям сайта и заполнить более подробно личную анкету, которая будет отображаться на «Моей странице» сайта знакомств табор.ру. Сайт Табор.ру входит в десятку лучших русскоязычных ресурсов знакомств в 2010 году и стал набирать всё большую популярность. По сравнению с конкурентами, он имеет ряд полезных преимуществ, например, режим невидимки возможность использовать полный функционал сайта и просматривать анкеты пользователей, не выявляя себя. Данный режим оказался очень востребованным среди пользователей, так как желающих сохранить анонимность очень много. Можно искать людей на Табор.ру без регистрации. Поиск людей без регистрации на Табор. Сайт не предусматривает просмотр личных фото пользователя, но всё же поиск людей и просмотр «Моей страницы» на табор.ру без регистрации существует . Для этого надо войти на знакомства Табор.ру и приступить к поиску: выбрать параметры поиска и нажать « Найти», откроются подходящие под установленные параметры личные анкеты пользователей, после этого открыть интересующую личную страницу пользователя, в адресной строке браузера, перед названием сайта « tabor…» добавить английскую букву « m.» (и точку), переводя сайт на мобильную версию. После чего можно открыть раздел « Личные фото» . Это единственная возможность поиска и просмотра страниц и фотографий людей в табор.ру без регистрации. Вход в Табор.ру знакомства «Моя страница» имеет функции выражения симпатии и тесты. Здесь русскоязычные люди из разных уголков планеты обмениваются сообщениями, оценками, участвуют в развлекательных программах. Вероятные риски c вводом личных данных в популярных социальных сетях. Некоторые риски с использованием введённых личных данных всё-таки существуют. На популярных социальных ресурсах регистрируются мошенники. Их цель: выведать номер мобильного телефона, кредитной карты или других данных, с дальнейшей кражей денег со счёта. Доверие могут подкрепить упоминанием отношений с некоторыми друзьями или родственниками пользователя, которые можно легко узнать, отыскав его страницу в другой социальной сети и т.д. люди с психологическими отклонениями или просто желанием морально навредить, могут переводить свои действия в реальную жизнь. Правоохранительные органы могут не увидеть в этом значимых преступных действий, потому следует тщательно проводить отбор перед встречей. Сайт знакомств табор является современной социальной сетью в мире мобильных знакомств. Популярность его очень большая. Более семи миллионов анкет на сервисе. Конечно, среди такой аудитории можно найти того самого человека, ради которого вы и заходите на сайт знакомств. Теперь по порядку. Что же представляет собой табор знакомства? Изначально tabor был создан только для мобильных устройств. Табор знакомства мобильная версия стала хитом знакомств в современном интернете. И только с 2015 года, появилась версия для компьютера, что дало новый толчок развития данному сайту знакомств. В данный момент табору уже восемь лет, что является серьезным сроком, как для сайта знакомств. Вот уже несколько лет табор знакомства мобильная платформа является одной из самых популярных площадок знакомств. Моя страница на табор. Вход на сайт табор возможен только после регистрации на сервисе. До этого, вы можете только просмотреть анкеты людей, ознакомиться с правилами и узнать особенности интерфейса. Вход на сайт табор знакомства

моя страница возможен только после предварительной регистрации. Далее нажимаете табор знакомства моя страница войти, вводите свой логин и пароль, и вот вы уже являетесь полноценным участником жизни этого сайта. Зарегистрировавшись, можно приступить к наполнению профиля. Рассказать немного о себе, заполнить контактные данные. Определенные данные, такие как почта, телефон город, можно скрыть от других пользователей. Сервис позволяет загрузить до двухсот фотографий, что само по себе много, как для сайта знакомств. Сайт может удалять фотографии, на которых нет вас. В профиле важно указать свою ориентацию, дабы вас не доставали представители других ориентаций, которые вас абсолютно не интересуют. Как войти в мою страницу на табор. Если вы вышли, и забыли пароль, то можете воспользоваться его восстановлением. Знакомства табор вход предусматривает подтверждение по номеру телефона, поэтому у вас не возникнет проблем со входом на свою страницу, в случае, если забыли пароль. Также, это защитит вашу страницу от взлома. Никто посторонний не сможет в табор ру знакомства войти без вашего ведома, если вы сами не предоставите ему пароль и логин от своего аккаунта. В табор сайт знакомства вход возможен только по предъявлению правильного логина и пароля. Если вашу страничку взломали, тогда вы сами где-то оставили свои данные. Теперь перейдем непосредственно к функционалу самого сайта. Следует отметить, что он больше напоминает обыкновенную социальную сеть. Схожесть проявляется в добавлении «друзей», в возможности публикации статусов и т.д. Также, сайт позволяет сформировать личную самооценку на основе мнений других людей. Есть функция вызова на дуэль. Вызвав на дуэль любого из пользователей, ваши анкеты с фотографиями будут выставлены на голосования, и будут видны сразу тысячам других пользователей. Выставляется опрос на тему, кто привлекательнее, стильнее, сексуальнее и т.д. Таким образом, вы сможете узнать непредвзятое мнение о себе от третьего лица. Нажимая табор знакомства моя страница, вы попадаете в свой личный профиль, где сможете просмотреть гостей своей страницы, приглашения от других пользователей, прочитать личные сообщения. Также, в любое время вы сможете отредактировать информацию о себе. Подарки на табор. Подарки это всегда приятно. Будь они реальные или виртуальные. Подарок человеку, который понравился - это не только знак внимания, но и показатель финансовой состоятельности. Да, они стоят недорого, но имидж повышают в разы. VIP статус табор. На сайте доступны такие функции, как поднятие анкеты в рейтинге и VIP статус. Это платные услуги, которые позволяют сделать так, чтобы вашу анкету увидели как можно больше людей. Кроме того, вип профили имеют дополнительные привилегии и услуги сайта, которых не имеют обычные пользователи, такие как просмотр чужих страниц в качестве «невидимки». У человека, п

табор ру старая страница

мая страница табор

табор войти на страницу

табор ру моя страница

таборру вход

табор ру моя сторинка

войти на свою страницу табор ру

табор вход на мою страницу

табор ру сайт знакомств моя страница вход

моя страница на таборе

табор ру знакомства моя сторінка

войти на свою страницу табор

вход в табор моя страница

моя страница на табор ру

моя страница табор вход

табор знакомства моя страница вход

табор ру моя страница та

табор знакомств вход